# Crypto-Lock Crack [32|64bit] Latest

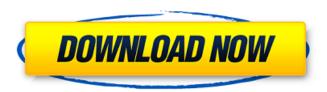

# Crypto-Lock PC/Windows

Key Features: Provides the standard option of a strong, temporary encryption. Allows you to create a backup of your files before they are encrypted. Supports encrypted EXE, DOC, PPT, PPS, XLS and TXT files. Supports the SDF and module option. Automatically removes all extra, unnecessary, and redundant registry items associated with software after the encryption has been complete. By default, if Crypto-Lock finds itself in an unsaved state, it will ask if you would like to save it. Crypto-Lock Shortcuts: Crypto-Lock is the superior file encryption tool. Crypto-Lock offers several options to create encrypted files. After downloading the file, you may simply create a password to encrypt your files. Crypto-Lock is compatible with many platforms and all the requirements of your computer. Crypto-Lock can be used to protect files from unauthorized access. You can easily manage the files that you wish to encrypt with Crypto-Lock. Crypto-Lock can be used to take a backup of your files. Crypto-Lock offers you a safe and effective way of protecting your system and data. Crypto-Lock is the ideal software application for you. This software is compatible with most versions of Windows. Crypto-Lock can be downloaded in a freely available form. Crypto-Lock works well with Mac systems. Crypto-Lock is a free program. Crypto-Lock is compatible with all versions of Windows. Crypto-Lock offers a free trial version. It runs on all versions of Windows. Crypto-Lock Pro Crack Crypto-Lock Pro Crack is one of the best encryption software. You can either choose to encrypt single files or entire folders. You can also protect system files or a combination of both. This is one of the best software for your computer. It encrypts your files from unauthorized access. It has a customizable interface, that allows you to protect your data from unwanted people. You can easily add your own passwords to your files. So, you can ensure the safety of your information or you can share files. With its support system, you can easily manage all the files. So, you can protect your windows operating systems. It provides you an easy way to format your computer. It provides

## **Crypto-Lock Activation Code With Keygen (Latest)**

(7.5) HOW TO USE Crypto-Lock is a simple-to-use software security tool which allows you to lock your files with a password. It supports several file types, namely EXE, DOC, PPT, PPS, XLS and TXT. This type of program can be of assistance the moment you share your computer with multiple users, since it allows you to protect your sensitive data. The interface of the application is based on a clean and intuitive layout where you can select an item for encryption by using either the file browser or 'drag and drop' method. Unfortunately, working with multiple entries at the same time is not possible. Besides selecting the password, output directory and filename, you can also pick the protection level between minimum (encrypt the PE header only) and maximum (encrypt the whole file), as well as between SDF (self-decrypting file) and module (encrypted module); these options work only for executable files. In addition, you can make Crypto-Lock create a backup copy of the original items. The program requires a low-to-moderate amount of CPU and system memory, has a good response time, quickly encrypts a file and may display tooltips. It worked smoothly during our testing, without freezing, crashing or popping up error dialogs. Although Crypto-Lock has not been updated for a very long time, the utility packs some essential features for file encryption. First-time users can easily work with this app, thanks to its intuitive layout and overall simplicity, while experienced users can tinker with

the protection level settings. For example: Type any file path in the input field and press the 'Open' button. Browse all executable files. Select an item and click the 'Start encryption' button. Enter the password and output directory (optional). The application will encrypt your file with the protection level you selected (a minimum one can be used to protect the PE header only). During encryption, Crypto-Lock will prompt you to type your password twice. To resume the process, press 'OK' and click the 'Self-decrypt' button. The program will open a file explorer window with the specified folder, and display the original items. To securely delete files, click 'OK' and then 'OK' again on the Pop-up Message window. Files will be securely deleted and can be used again. You can also make Crypto- 09e8f5149f

#### Crypto-Lock Crack+ [Latest-2022]

Primalex AV is a security utility for windows operating systems. It can be installed on both 32 bit and 64 bit systems. There are three modes of use which are described in the tool help. The first mode is to look for potential threats. This is automated and sets thresholds to which the AV software checks for possible threats. The application warns users immediately if any threats are found. This can save users from the hassle of having to read the entire report before they decide to repair the problem. The second mode is to repair detected threats. This is manual and works at a deeper level than the first mode. Using this mode, the user can remove the threat as it is found. This works on files as well as on registry entries. The repair process may take some time so it is recommended to have a separate tool, such as CCleaner, running while repairing. The third mode is to report detected threats. This is manual and takes the threat information to an organization who can then decide how to proceed. This is the most complex and time consuming but also one of the most powerful. Downloading: In order to download Primalex AV, follow the instructions below: Version 4.1.62 – Download the malware removal tool from the link below. If you do not want to download the tool directly from the official website, you can request a temporary link to be sent to your email address. Enter the email address where the certificate was created and then click the "Get Certificate" button. After the process is complete, download the files from the link provided in your email. Extract the file you downloaded from the zip archive and follow the instructions in the Readme file. If you are still having problems using the tool, there is a chance that you are using a malicious version of the tool. You can download a free trial version of the tool here. If the free trial version doesn't work, use an antimalware tool to remove Malicious files and infected applications. If the anti-malware tool still doesn't work, you can request a manual removal guide here. Final Note: If you want to manually look for threats, follow these steps: Start the AV application and click "scan all threats" Review the results and

#### What's New In Crypto-Lock?

• Crypt-Lock is a simple-to-use software security tool which allows you to lock your files with a password. It supports several file types, namely EXE, DOC, PPT, PPS, XLS and TXT. ● The interface of the application is based on a clean and intuitive layout where you can select an item for encryption by using either the file browser or 'drag and drop' method. ● Besides selecting the password, output directory and filename, you can also pick the protection level between minimum (encrypt the PE header only) and maximum (encrypt the whole file), as well as between SDF (self-decrypting file) and module (encrypted module); these options work only for executable files. In addition, you can make Crypto-Lock create a backup copy of the original items. • The program requires a low-to-moderate amount of CPU and system memory, has a good response time, quickly encrypts a file and may display tooltips. It worked smoothly during our testing, without freezing, crashing or popping up error dialogs. • Although Crypto-Lock has not been updated for a very long time, the utility packs some essential features for file encryption. First-time users can easily work with this app, thanks to its intuitive layout and overall simplicity, while experienced users can tinker with the protection level settings. PDF-XChange Professional is a professional PDF converter that is easy to use and a lot of things. This software allows you to convert PDF files to other formats. PDF-XChange Professional offers you very useful options: you can edit conversion parameters, backup files, merge files and password protect files. PDF-XChange Professional can use several databases for text searches, like Microsoft SQL, Oracle, DB2 or Access. Also, you can use dictionaries, and display search results in up to 20 different languages. Possibility to edit the search results before adding them to the main conversion table, and save intermediate conversion results to an external file or folders, PDF-XChange Professional uses the Fast PDF Converter Technology and more than 20 file types can be converted into PDF format at once. pdf2pptPRO Professional 6.2 pdf2pptPRO Professional is a PDF conversion tool which converts PDF to Microsoft PowerPoint, enabled file, RTF and HTML file formats. It supports various PDF/A-1b and PDF/A-2 compliant. PPT slides, custom graphic elements

### **System Requirements:**

Operating System: Mac OS X, Linux GPU: Nvidia GeForce GTX 1070 or higher DirectX: Version 11 VRAM: 32GB or higher CPU: Intel Core i7-7820X or higher (Recommended) Multi-core: 16 or higher (Recommended) Memory: 16GB or higher Hard Drive: 50GB or higher Internet Connection: 802.11ac Wi-Fi Internet connection Install the Oculus Home App on a Computer Download the Oculus Home app for iOS or Android.

https://www.orariocontinuato.com/wp-

content/uploads/2022/06/Fast CD Ripper Crack Product Key Full Free Download 3264bit.pdf

https://mrczstore.com/wp-content/uploads/2022/06/SP555 Wave Converter Crack Download WinMac.pdf

https://tiaxa.tecnocreative.cl/advert/xl-subtotal-for-excel-crack-for-pc-2022/

http://marqueconstructions.com/2022/06/08/ashsofdev-alphabetizer-full-version-2022-new/

https://www.petzracing.de/wp-content/uploads/2022/06/Mendak Download.pdf

http://www.jbdsnet.com/?p=2009

https://tablerodeajedrez.net/2022/06/08/mgosoft-pdf-tools-license-keygen-free-3264bit/

https://classifieds.safetyexpress.com/advert/werkmaster-titan-xt-grinder/

https://getinfit.ru/magazine/jaspersoft-studio-crack-mac-win-latest-2022

https://chronicpadres.com/?p=1325

http://www.filmwritten.org/?p=4393

https://citywharf.cn/keyboard-tracer-crack-latest-2022/

https://apliquickacademy.com/active-logview-patch-with-serial-key-free-march-2022/

https://www.antreprenoare.ro/wp-content/uploads/2022/06/evaever.pdf

http://www.studiofratini.com/zaep-antispam-crack/

https://misasgregorianas.com/amazing-any-mp3-converter/

http://infoimmosn.com/?p=2320

https://libres.nomasmentiras.uy/upload/files/2022/06/znQRrED3dlMjwmX6JuDT\_08\_c19ea5931d97987ea20fc34f659f2c56\_file.pdf

https://yasutabi.info/wp-content/uploads/2022/06/patywet.pdf

https://www.talkmoreafrica.com/wp-

content/uploads/2022/06/DHCP Explorer Crack Serial Number Full Torrent Free.pdf